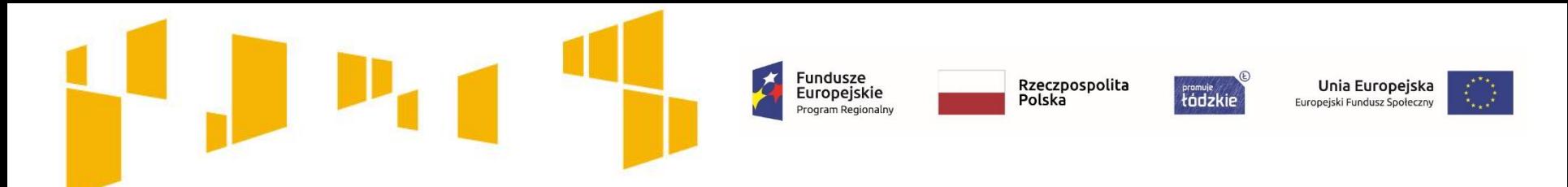

# **Konkurs nr RPLD.08.02.01-IP.01-10-001/18**

Poddziałanie VIII.2.1

**Wsparcie aktywności zawodowej osób po 29 roku życia**

Regionalnego Programu Operacyjnego Województwa Łódzkiego na lata 2014-2020

# **Spotkanie informacyjne Kryteria wyboru projektów**

29 października 2018 r. Instytucją Organizującą Konkurs jest **Wojewódzki Urząd Pracy w Łodzi** ul. Wólczańska 49, 90-608 Łódź

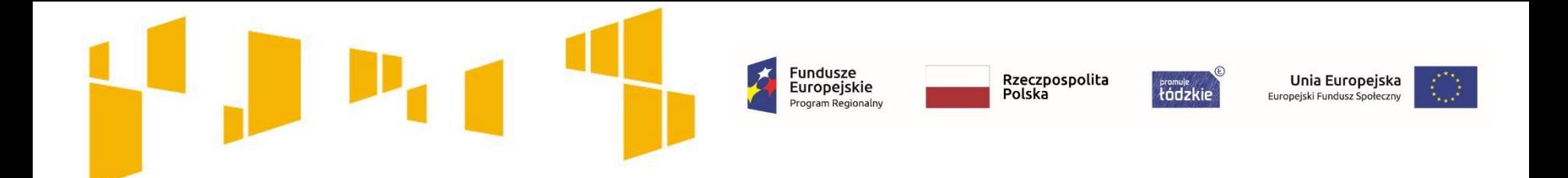

**nabór prowadzony jest od 29 października 2018 r. do 12 listopada 2018 r. do godz. 14:00** 

**Pula środków na dofinansowanie projektów** : **20 129 313 zł**

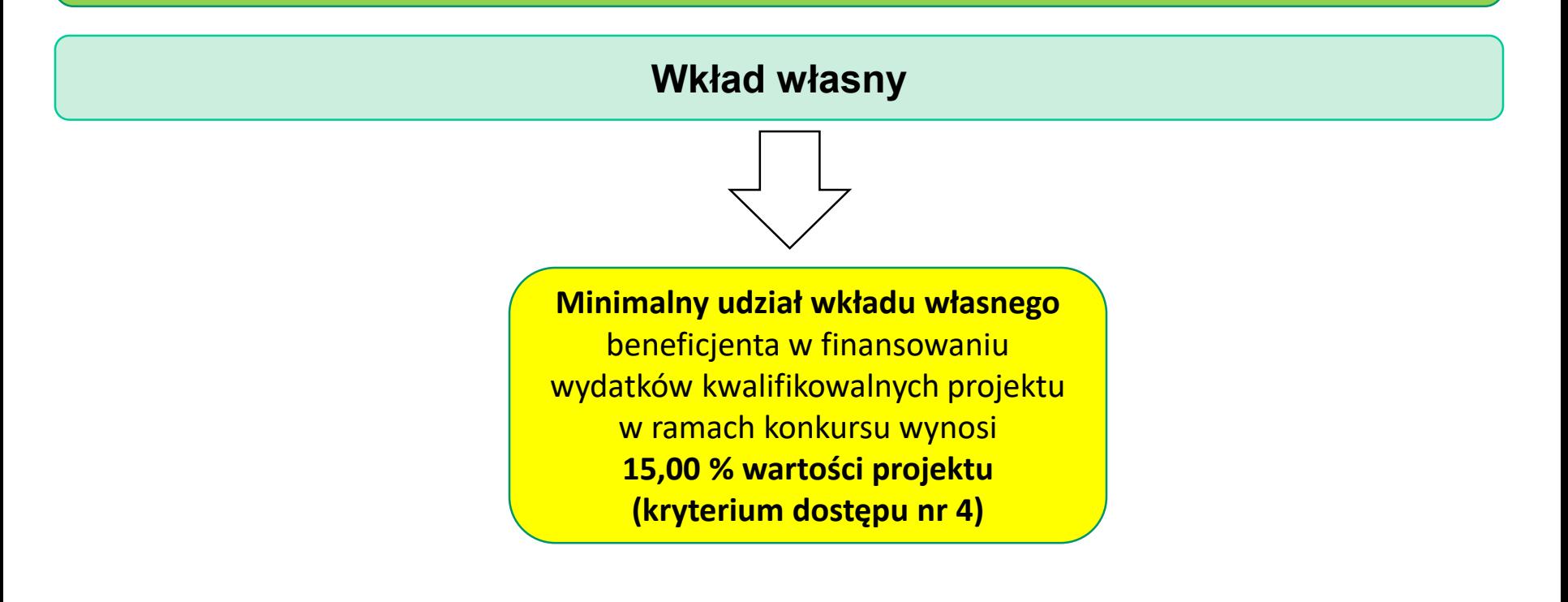

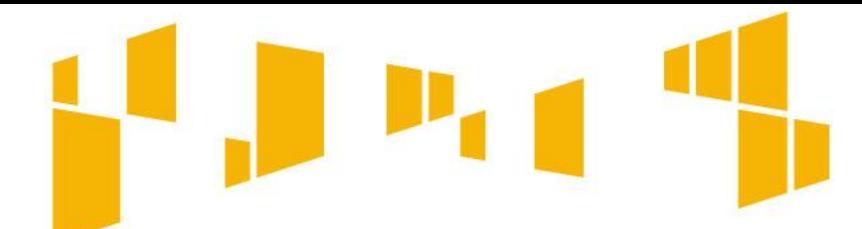

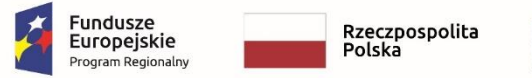

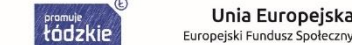

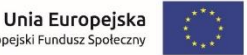

# **Gdzie szukać informacji o konkursie?**

# **Informacje o konkursie**

**Strona internetowa**  $\longrightarrow$  **rpo.wup.lodz.pl** 

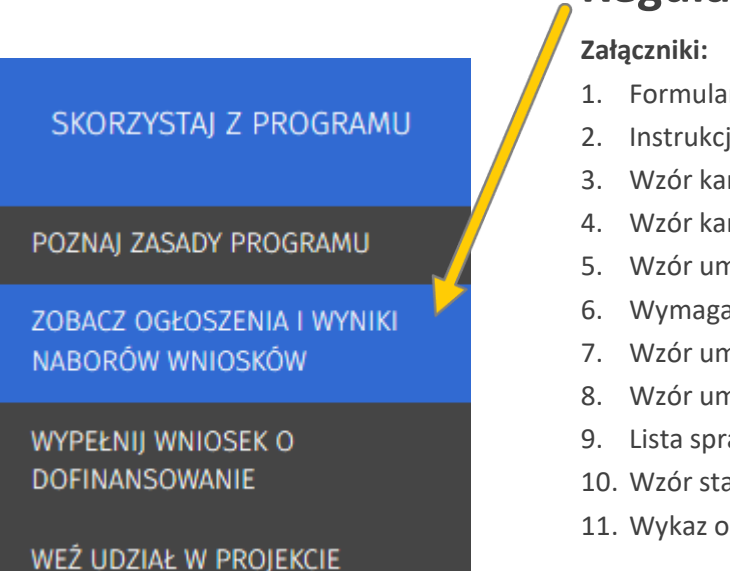

## **Regulamin konkursu**

- 1. Formularz wniosku o dofinansowanie projektu.
- 2. Instrukcja wypełniania wniosku o dofinansowanie projektu.
- 3. Wzór karty oceny formalno-merytorycznej.
- 4. Wzór karty oceny negocjacji.
- 5. Wzór umowy o partnerstwie na rzecz realizacji Projektu.
- 6. Wymagania dotyczące standardu oraz cen rynkowych.
- 7. Wzór umowy o dofinansowanie projektu.
- 8. Wzór umowy o dofinansowanie projektu (kwoty ryczałtowe).
- 9. Lista sprawdzająca do wniosku o dofinansowanie projektu.
- 10. Wzór stanowiska negocjacyjnego.
- 11. Wykaz obszarów słabo zaludnionych zgodnie ze stopniem urbanizacji (DEGURBA 3).

Czytaj wszystkie załączniki do **Regulaminu konkursu**. Znajdziesz tam również ważne informacje, które pomogą w wypełnieniu wniosku oraz zapisy, które należy w nim zawrzeć.

Fundusze<br>Europejskie

Rzeczpospolita

Polska

tódzkie

Unia Europejska

Europejski Fundusz Społeczny

Przeczytaj **Instrukcję wypełniania wniosku o dofinansowanie w ramach konkursu nr RPLD.08.02.01-IP.01-10-001/18**. Pomoże Ci ona rozwiązać zarówno problemy natury technicznej jak i merytorycznej.

Zwróć uwagę na **Wymagania dotyczące standardu oraz cen rynkowych** 

Przygotowując wniosek o dofinansowanie korzystaj z Załącznika **Listy sprawdzającej do wniosku o dofinansowanie projektu konkursowego w ramach konkursu nr RPLD.08.02.01- IP.01-10-001/18**.

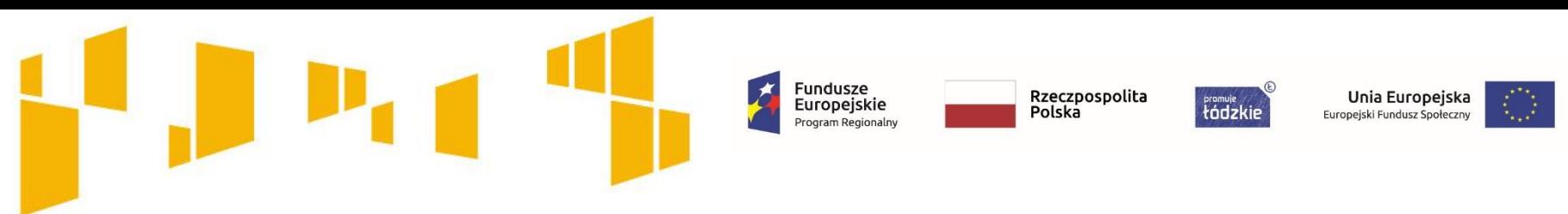

#### **Często zadawane pytania**

Jeśli chcesz zadać pytanie lub potrzebujesz dodatkowych informacji skontaktuj się z **Punktem Informacyjnym EFS:**

tel. **42 638-91-30/39** lub e-mail: **rpo@wup.lodz.pl** lub skorzystaj z formularza kontaktowego na stronie **www.rpo.wup.lodz.pl**

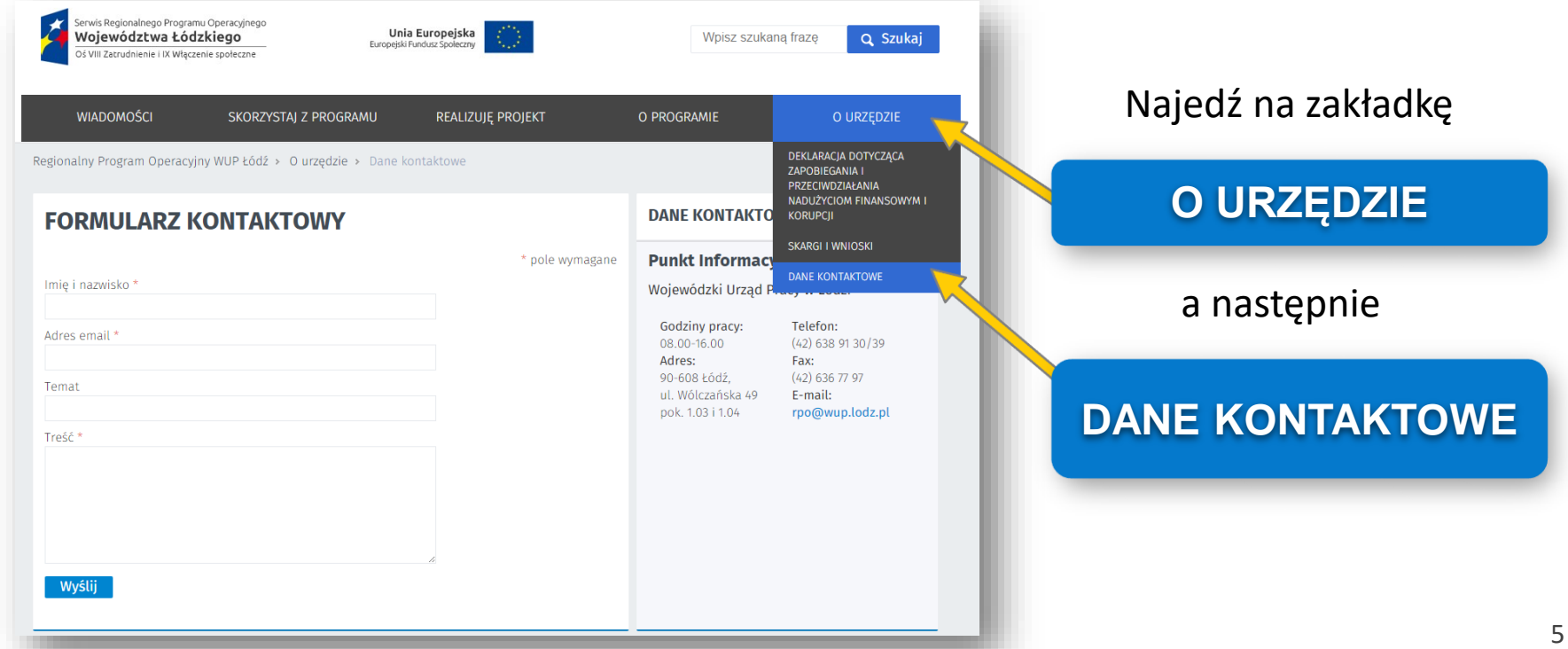

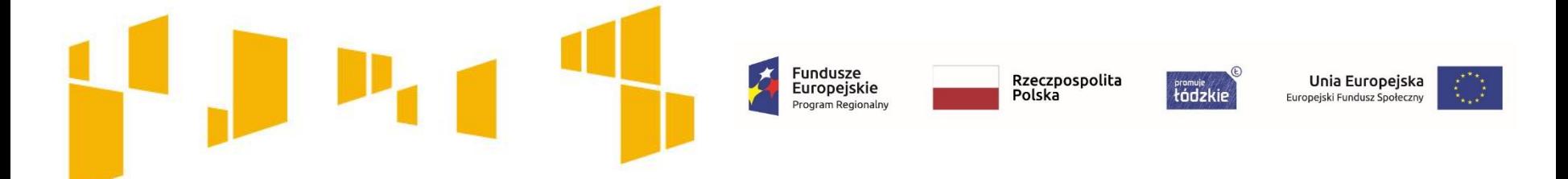

#### **Formularz wniosku o dofinansowanie**

Wnioskodawca przygotowuje wniosek w wersji elektronicznej, na obowiązującym formularzu, którego wzór stanowi Załącznik nr 1 do Regulaminu konkursu.

**Wniosek należy przygotować za pośrednictwem generatora wniosków, dostępnego na stronie: [www.wup-fundusze.lodzkie.pl](http://www.wup-fundusze.lodzkie.pl/)**

Aby móc korzystać z generatora wniosków należy założyć konto dla wnioskodawcy zgodnie z Instrukcją wypełniania wniosku o dofinansowanie projektu …, stanowiącą Załącznik nr 2 do niniejszego Regulaminu.

Przedmiotowe konto wnioskodawcy będzie wykorzystywane podczas całego trybu wyboru projektów oraz w przypadku wybrania projektu do dofinansowania, również w trakcie jego realizacji.

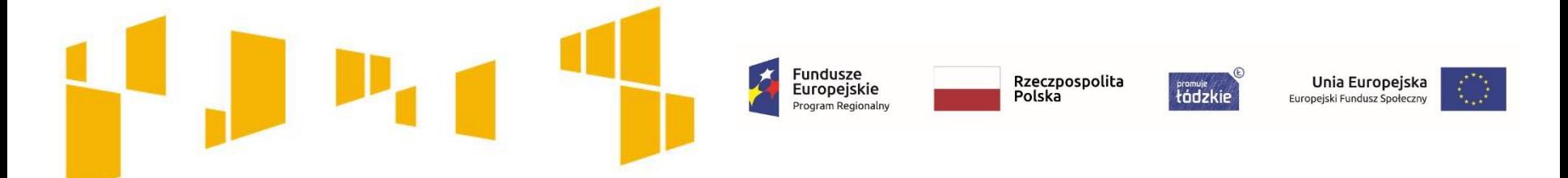

**Formularz wniosku o dofinansowanie**

UWAGA! Podczas rejestracji konta, bardzo ważne jest podanie aktualnego adresu e-mail. Na podany adres zostanie wysłana wiadomość wraz z instrukcją dokończenia rejestracji konta, jak również za pomocą tego adresu będzie można odzyskać hasło do systemu.

Po założeniu konta, wnioskodawca może przystąpić do wypełniania wniosku o dofinansowanie zgodnie z Instrukcją wypełniania wniosku o dofinansowanie projektu …, stanowiącą Załącznik nr 2 do Regulaminu konkursu.

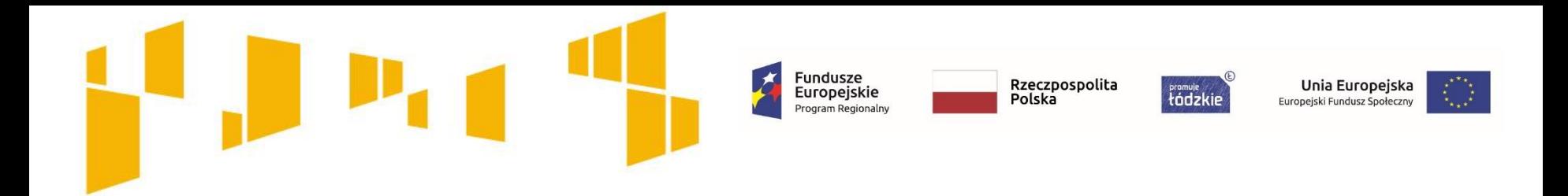

# Wnioskodawca, partnerzy i ich potencjał **Kto może złożyć wniosek?**

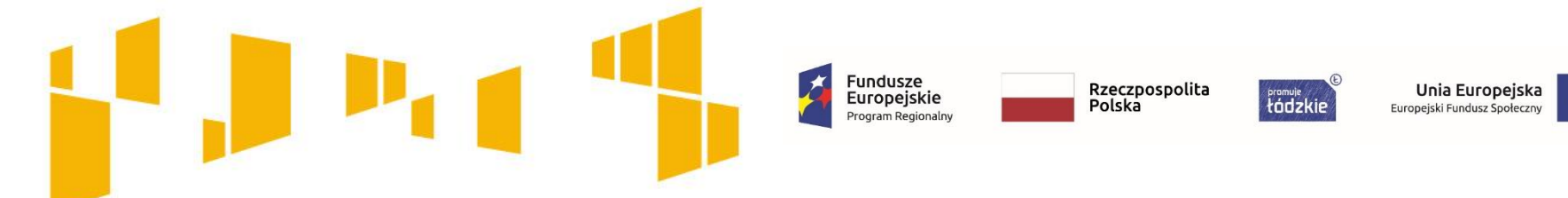

## **Kto może złożyć wniosek?**

**Ogólne kryterium dostępu**

**Wnioskodawca zgodnie z SZOOP RPO WŁ 2014-2020 jest uprawniony do ubiegania się o dofinansowanie:** 

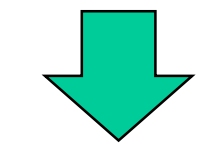

**Wszystkie podmioty z wyłączeniem osób fizycznych (nie dotyczy osób prowadzących działalność gospodarczą lub oświatową na podstawie przepisów odrębnych)**

Zgodnie ze **szczegółowym kryterium dostępu nr 1** dany podmiot może wystąpić w charakterze wnioskodawcy lub partnera w nie więcej niż jednym wniosku o dofinansowanie projektu w ramach konkursu. W przypadku złożenia więcej niż jednego wniosku przez jeden podmiot występujący w charakterze wnioskodawcy lub partnera, WUP w Łodzi odrzuca wszystkie wnioski złożone w odpowiedzi na konkurs

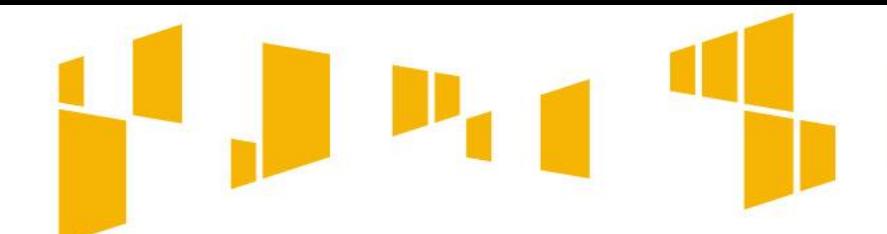

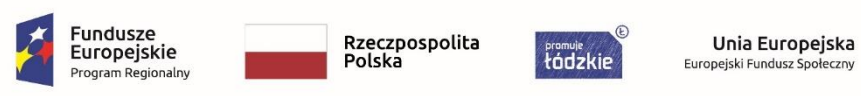

### **Jaki potencjał finansowy trzeba posiadać, aby realizować projekt?**

**Ogólne kryterium dostępu**

**Potencjał finansowy wnioskodawcy i partnerów** *(jeśli dotyczy)*

**Wnioskodawca oraz partnerzy (o ile dotyczy), ponoszący wydatki w danym projekcie z EFS, posiadają łączny obrót za ostatni zatwierdzony rok obrotowy zgodnie z ustawą o rachunkowości z dnia 29 września 1994 r. lub za ostatni zamknięty i zatwierdzony rok kalendarzowy równy lub wyższy od łącznych rocznych wydatków w ocenianym projekcie w roku kalendarzowym, w którym wydatki są najwyższe.**

**Kryterium nie dotyczy projektów realizowanych z udziałem jednostek sektora finansów publicznych zarówno w roli lidera jak i partnera.**

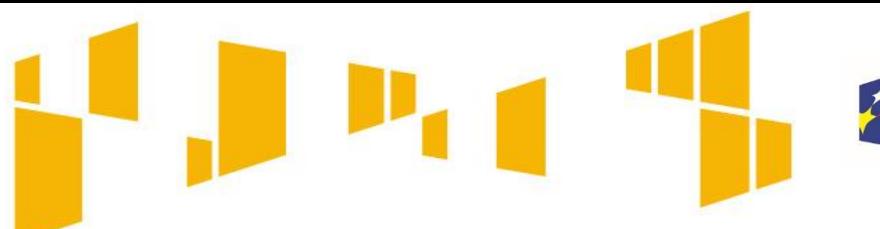

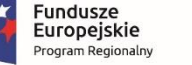

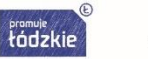

Unia Europejska Europejski Fundusz Społeczny

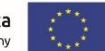

## **Potencjał kadrowy**

#### Opisz swój potencjał kadrowy( i partnera):

- wskaż kluczowe osoby zaangażowane do projektu,
- opisz co będą robiły w projekcie, ich doświadczenie, wiedzę, umiejętności, które pozwolą realizować zadanie,
- opisz sposób zaangażowania w projekcie (umowa o pracę, oddelegowanie),
- jeśli dana osoba będzie wykonywać zadania związane z zarządzaniem projektem, możesz jej doświadczenie i zadania opisać w pkt 4.5 **Sposób zarządzania projektem**,
- **Pamiętaj, żeby opisać kadrę merytoryczną – jeśli takiego opisu nie ma przy poszczególnych zadaniach w pkt 4.1.**

Dotyczy to w szczególności **osób zatrudnionych na umowę o pracę oraz trwale współpracujących z Tobą np. w przypadku wolontariusza - na podstawie umowy współpracy, a nie tych, których dopiero chciałbyś zaangażować**, ponieważ w takich przypadkach może obowiązywać konkurencyjna procedura wyboru (zasada konkurencyjności lub prawo zamówień publicznych).

Zwróć uwagę na minimalne wymagania w zakresie kompetencji/doświadczenia/wykształcenia poszczególnych członków kadry merytorycznej projektu (Załącznik nr 6 do Regulaminu – *Wymagania dotyczące standardu oraz cen rynkowych*). Pamiętaj, aby w treści wniosku zamieścić zapisy pozwalające jednoznacznie stwierdzić, że kadra projektu spełnia te wymagania.

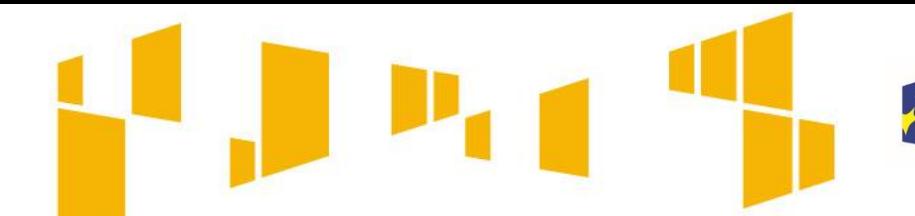

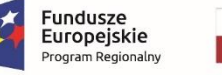

tódzkie

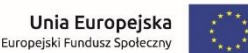

# **Potencjał techniczny**

- Opisz **zaplecze techniczne** jakim dysponujesz (i partner), w tym **sprzętowe i lokalowe**.
- Wskaż sposób wykorzystania go w projekcie.
- $\Box$  Nie wykazuj potencjału technicznego, który dopiero planujesz zakupić ze środków projektu, ani takiego, który posiadasz ale nie wykorzystasz przy realizacji projektu.
- Wskaż swój potencjał z uwzględnieniem kryterium dostępności projektu

#### **Mając na uwadze zasadę dostępności, przygotowując tę część wniosku warto zwrócić uwagę na:**

- Dotychczasowe doświadczenie Wnioskodawcy i partnera (jeśli dotyczy) w zakresie realizacji tożsamych działań na rzecz osób z niepełnosprawnością oraz realizacji projektów dostępnych.
- Zasoby lokalowe: czy biuro projektu, miejsca realizacji form wsparcia są opisane jako dostępne/ możliwe do dostosowania dla osób z niepełnosprawnościami.
- Czy posiadasz oprogramowanie i sprzęt specjalistyczny dla osób z niepełnosprawnościami umożliwiający pełne korzystanie z np. szkoleń komputerowych.
- Czy strona internetowa projektu jest dostępna dla osób z niepełnosprawnością, spełnia wymogu standardu WCAG2.0
- Czy osoby, które będą realizować projekt posiadają doświadczenie w pracy z osobami niepełnosprawnymi, lub czy takie wymagania będą postawione przed wykonawcami?

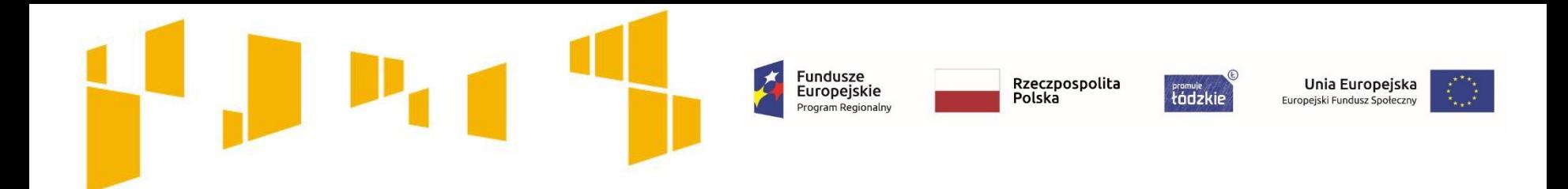

# Grupa docelowa **Kogo można obejmować wsparciem?**

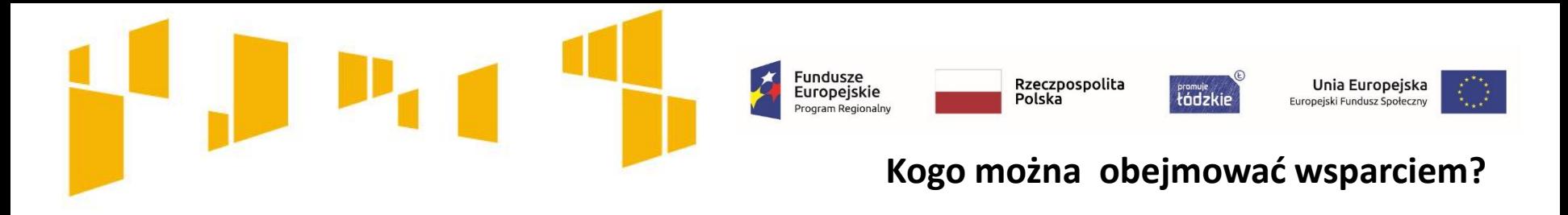

#### **Grupa docelowa**

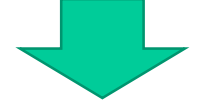

- **1. Osoby w wieku 30 lat i więcej pozostające bez pracy (bezrobotne i bierne zawodowo), które znajdują się w szczególnie trudnej sytuacji na rynku pracy, tj.:**
	- **osoby w wieku 50 lat i więcej**
	- **osoby długotrwale bezrobotne**
	- **kobiety**
	- **osoby z niepełnosprawnościami**
	- **osoby o niskich kwalifikacjach**
- **2. Bezrobotni mężczyźni w wieku 30-49 lat, którzy nie należą do grup wymienionych w pkt. 1 (udział tej grupy nie może przekroczyć 20% ogólnej liczby osób bezrobotnych objętych wsparciem).**

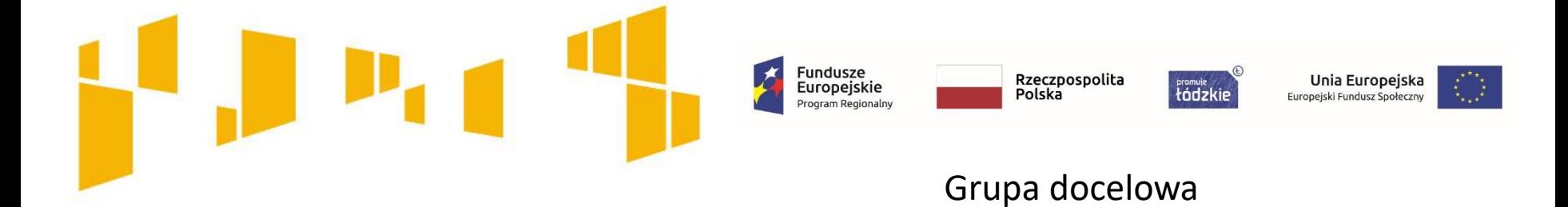

#### **Kryterium dostępu nr 2:** Adresaci wsparcia

Wnioskodawca zakłada w projekcie udział wyłącznie osób zamieszkujących na obszarach słabo zaludnionych zgodnie ze stopniem urbanizacji (DEGURBA 3). Wykaz obszarów słabo zaludnionych stanowi załącznik nr 11 do Regulaminu konkursu**.**

**Kryterium dostępu nr 3:** Bezrobotni mężczyźni w wieku 30-49 lat, którzy nie znajdują się w szczególnie trudnej sytuacji na rynku pracy

Nie więcej niż 20% osób bezrobotnych wspieranych w projekcie stanowią bezrobotni mężczyźni w wieku 30-49 lat, którzy nie znajdują się w szczególnie trudnej sytuacji na rynku pracy (tj. nie są długotrwale bezrobotni, osobami z niepełnosprawnościami, osobami o niskich kwalifikacjach), a udzielone im wsparcie będzie prowadzić do podwyższenia lub nabycia nowych kwalifikacji czy kompetencji lub utrzymania i formalnego potwierdzenia kwalifikacji lub kompetencji.

**20-procentowy limit odnosi się wyłącznie do osób bezrobotnych, zatem jeśli w projekcie są również osoby bierne zawodowo – nie uwzględnia się ich przy obliczaniu limitu.**

**Kryterium dostępu nr 9:** Projekt zapewnia możliwość skorzystania ze wsparcia byłym uczestnikom projektów z zakresu włączenia społecznego realizowanych w ramach wsparcia CT 9 w RPO.

Kryteria rekrutacji uwzględniają preferencje dla byłych uczestników projektów z zakresu włączenia społecznego realizowanych w ramach celu tematycznego 9 w RPO.

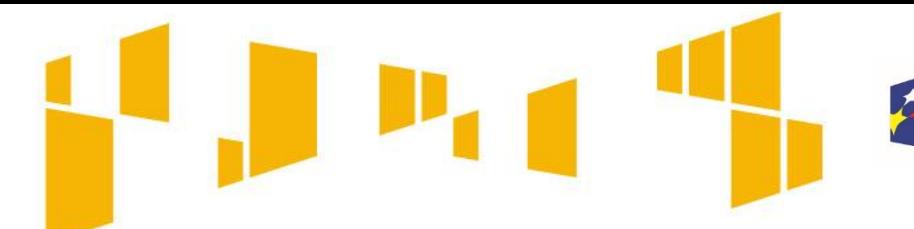

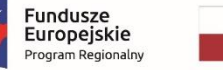

**tódzkie** Europejski Fundusz Społeczny

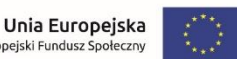

## **Grupy docelowe - cechy**

- Napisz, **kogo obejmiesz wsparciem** w ramach projektu i wskaż **istotne cechy uczestników** projektu np**. powód wykluczenia**, status zawodowy, płeć, niepełnosprawność.
- Zwróć uwagę na to, **w jaki sposób cechy te odnoszą się do zadań** przewidzianych w projekcie. Właściwe "powiązanie" grupy docelowej z przewidywanym zakresem pomocy będzie świadczyło o możliwości zapewnienia efektywnego wsparcia.
- Uzasadnij wybór uczestników projektu, biorąc pod uwagę specyfikę grupy docelowej oraz cel główny projektu.
- Do opisu możesz wykorzystać zarówno ogólnodostępne dane jak i własne analizy.
- Opis powinien być **szczegółowy i świadczyć o znajomości grupy docelowej**.

#### **Ogólne kryterium dostępu**

Zgodność projektu z zasadą równości szans kobiet i mężczyzn w oparciu o standard minimum

**W opisie grupy docelowej powinna znaleźć się analiza pod kątem płci, która pozwoli ustalić proporcje płci w danym obszarze.**

## **Grupy docelowe - potrzeby, oczekiwania, bariery**

- $\Box$  Opisz potrzeby i oczekiwania uczestników w kontekście planowanego wsparcia.
- Wskaż też bariery, na które napotykają uczestnicy projektu **wskazane bariery powinny być powiązane ze specyfiką grupy obejmowanej wsparciem oraz uwzględniać podział na płeć.**

Fundusze<br>Europejskie

Rzeczpospolita

Polska

tódzkie

Unia Europejska

Europejski Fundusz Społeczny

- Weź pod uwagę **bariery uczestnictwa**, czyli czynniki które zniechęcają do wzięcia udziału w projekcie lub nawet go uniemożliwiają. Mogą to być np. **trudności z dojazdem na szkolenia, brak świadomości potrzeby dokształcania się, niechęć do podnoszenia kwalifikacji, niska motywacja, brak wiary we własne siły**.
- Uwzględnij także **bariery utrudniające lub uniemożliwiające udział w projekcie osobom z różnymi rodzajami niepełnosprawności**. np. w dostępie **do transportu, przestrzeni publicznej i budynków, materiałów dydaktycznych czy zasobów cyfrowych np. stron internetowych**.

## **Grupy docelowe – rekrutacja uczestników**

Opisz, **w jaki sposób** zrekrutujesz uczestników projektu, jakie przyjmiesz **kryteria rekrutacji**.

- $\Box$  Uwzględnij podział na kobiety i mężczyzn i kwestię zapewnienia dostępności dla osób z niepełnosprawnościami.
- Uwzględnij planowane działania **informacyjno-promocyjne, procedurę rekrutacyjną, ewentualny dodatkowy nabór lub listę rezerwową oraz katalog dostępnych i przejrzystych kryteriów rekrutacji.**

Fundusze<br>Europejskie

Program Regionaln

Rzeczpospolita

Polska

tódzkie

Unia Europejska

Europejski Fundusz Społeczny

- Napisz w jaki sposób w rekrutacji została uwzględniona **zasada równych szans i niedyskryminacji, w tym dostępności dla osób z niepełnosprawnościami** oraz **zasada równości szans kobiet i mężczyzn.**
- Wskaż w jaki sposób osoby zainteresowane będą mogły **docierać do informacji o projekcie** i oferowanym w nim wsparciu.
- Szczegółowo opisz przebieg rekrutacji, wskaż i uzasadnij wybrane kryteria i metody rekrutacji.
- Uwzględnij preferencje dla byłych uczestników projektów realizowanych w ramach Celu Tematycznego 9.

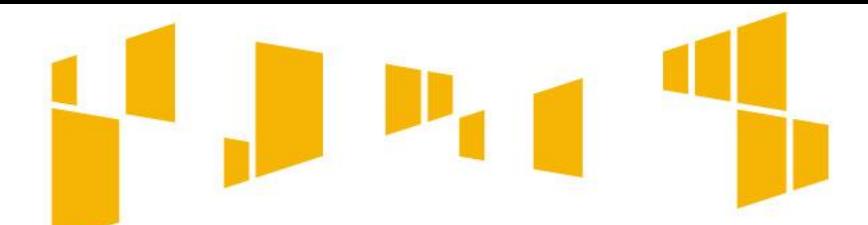

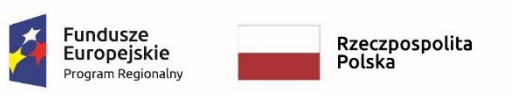

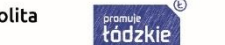

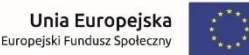

## **Jak zaplanować projekt dostępny dla Ogólne kryterium dostępu osób z niepełnosprawnościami?**

**Zgodność projektu z zasadą dostępności dla osób z niepełnosprawnościami.**

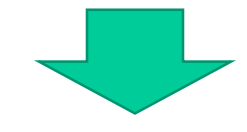

W ramach kryterium oceniane będzie czy działania przewidziane do realizacji w projekcie są zgodne z **zasadą równości szans i niedyskryminacji, w tym dostępności dla osób z niepełnosprawnościami (m.in. poprzez zastosowanie koncepcji uniwersalnego projektowania)** określoną w Wytycznych w zakresie realizacji zasady równości szans i niedyskryminacji, w tym dostępności dla osób z niepełnosprawnościami oraz zasady równości szans kobiet i mężczyzn w ramach funduszy unijnych na lata 2014-2020.

**Dostępność** – oznacza właściwość środowiska fizycznego, transportu, technologii i systemów informacyjnokomunikacyjnych oraz towarów i usług, **pozwalającą osobom z niepełnosprawnościami na korzystanie z nich na zasadzie równości z innymi osobami.**

**Na stronie WUP dostępny jest poradnik "Realizacja zasady równości szans i niedyskryminacji, w tym dostępności dla osób z niepełnosprawnościami" http://wuplodz.praca.gov.pl/web/rpo-wl/-/2080656-poradnikrealizacja-zasady-rownosci-szans-i-niedyskryminacji-w-tym-dostepnosci-dla-osob-z-niepelnosprawnosciami-**

Zagadnienia związane ze spełnieniem zasady dostępności opisuje się w **pkt 3.5** wniosku.

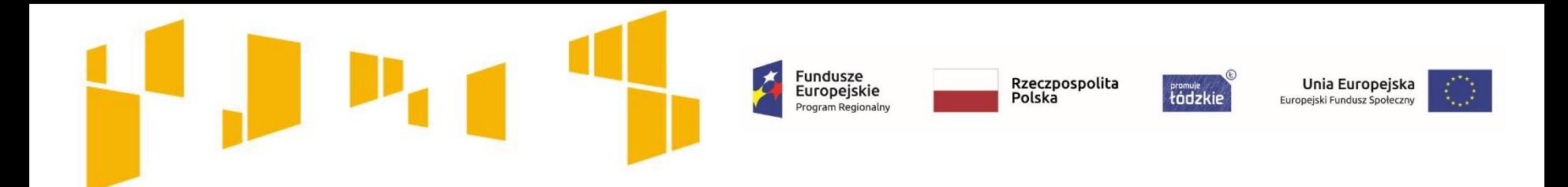

# Typy projektów **Jaki rodzaj wsparcia można zaplanować w projekcie?**

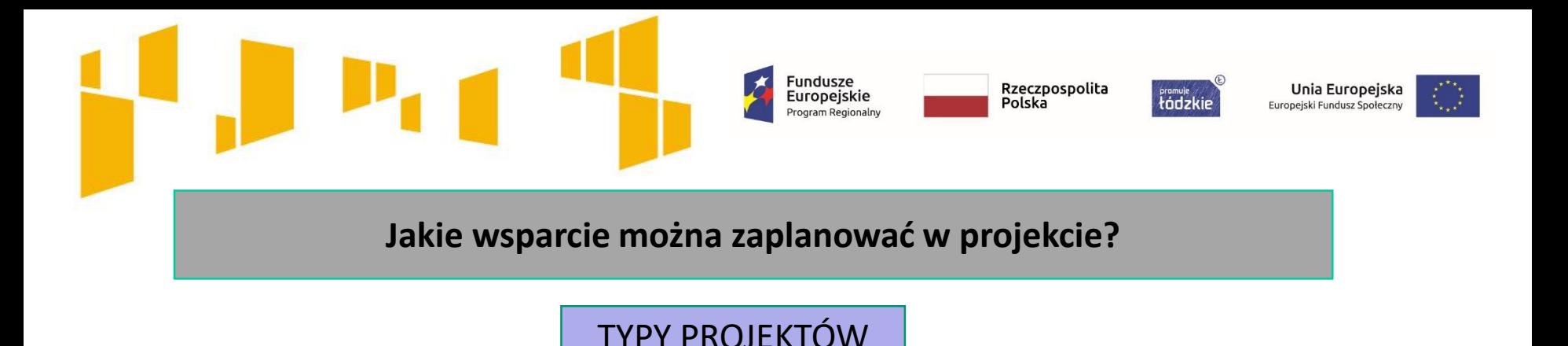

## **Programy aktywizacji zawodowej służące przywróceniu na rynek pracy osób, którym udzielane jest wsparcie**

- a) instrumenty i usługi rynku pracy mające na celu zidentyfikowanie barier uniemożliwiających wejście lub powrót na rynek pracy, określenie ścieżki zawodowej oraz indywidualizację wsparcia:
	- pośrednictwo pracy,
	- poradnictwo zawodowe,
	- **identyfikacja potrzeb** (obligatoryjnie),
- b) instrumenty i usługi rynku pracy służące podnoszeniu kompetencji i nabywaniu kwalifikacji zawodowych oraz ich lepszemu dopasowaniu do potrzeb rynku pracy, np. poprzez wysokiej jakości szkolenia,
- c) instrumenty i usługi rynku pracy służące zdobyciu doświadczenia zawodowego:
	- staże,
	- praktyki zawodowe,
	- subsydiowane zatrudnienie,
	- wyposażenie lub doposażenie stanowiska pracy.

Szczegółowy sposób realizacji form wsparcia został określony w załączniku nr 6 do Regulaminu **Wymagania dotyczące standardu oraz cen rynkowych**

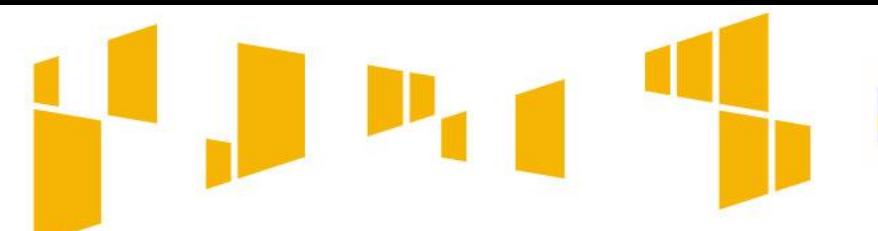

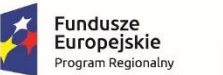

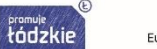

Unia Europejska Europejski Fundusz Społeczny

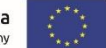

Instrumenty i usługi rynku pracy

#### **Szkolenia**

zgodnie ze **szczegółowym kryterium dostępu nr 7**

realizacja szkoleń w projekcie powinna doprowadzić do nabycia **kwalifikacji** lub **kompetencji**

# **UWAGA!**

**Identyfikacja potrzeb każdego uczestnika** zgodnie ze **szczegółowym kryterium dostępu nr 6** jest to obowiązkowy element projektu

**Pośrednictwo pracy** podmiot realizujący usługę pośrednictwa pracy powinien mieć wpis do Rejestru Agencji Zatrudnienia

#### **Szkolenia**

zgodnie ze **szczegółowym kryterium dostępu nr 8**  podmiot realizujący szkolenia powinien mieć wpis do **Rejestru Instytucji Szkoleniowych**

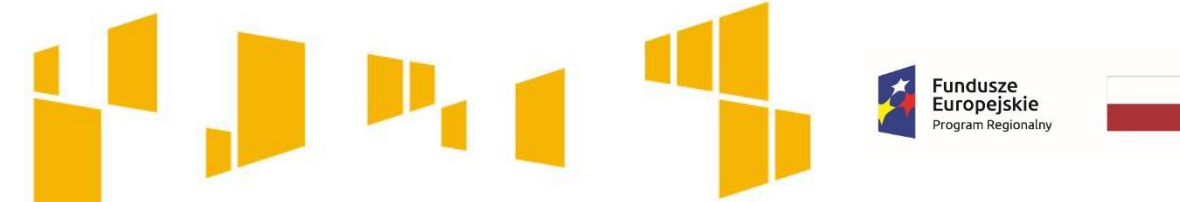

Polska

Rzeczpospolita

tódzkie

Unia Europejska Europejski Fundusz Społeczny

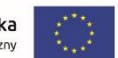

**Szkolenia – nabycie kwalifikacji**

To, czego nauczył się uczestnik, musi zostać zwalidowane np. egzaminem potwierdzającym zdobyte kwalifikacje. Efekty uczenia się oraz potwierdzenie kwalifikacji muszą **zostać przeprowadzone przez uprawnioną do tego instytucję (np. Stowarzyszenie Księgowych w Polsce).**

Dodatkowe informacje dotyczące uzyskiwania kwalifikacji znajdują się w załączniku nr 8 do **Wytycznych w zakresie monitorowania postępu rzeczowego realizacji programów operacyjnych na lata 2014-2020.**

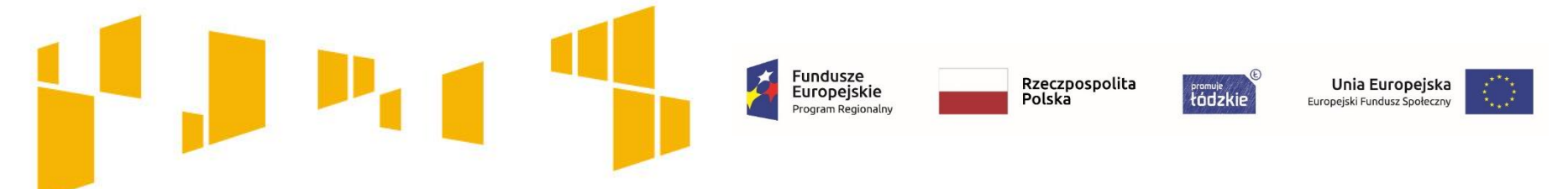

### **Szkolenia – nabycie kompetencji**

**Szkolenia mogą prowadzić do nabycia kompetencji,** pod warunkiem zrealizowania wszystkich etapów nabycia kompetencji, określonych w *Wytycznych w zakresie monitorowania postępu rzeczowego realizacji programów operacyjnych na lata 2014-2020,* tj*.*:

- Etap I *Zakres* w ramach wniosku o dofinansowanie należy zdefiniować grupy docelowe do objęcia wsparciem oraz wybrać obszar interwencji EFS, który będzie poddany ocenie (np. szkolenia czy staże);
- Etap II *Wzorzec* w ramach wniosku o dofinansowanie należy przewidzieć standard wymagań, tj. efektów uczenia się, które osiągną uczestnicy w wyniku przeprowadzonych działań projektowych;
- Etap III *Ocena* po zakończeniu wsparcia udzielanego danej osobie należy przeprowadzić weryfikację efektów uczenia się na podstawie opracowanych kryteriów oceny (np. egzamin wewnętrzny, test, rozmowa oceniająca);
- Etap IV *Porównanie* po zakończeniu wsparcia udzielanego danej osobie należy porównać uzyskane wyniki etapu III (ocena) z przyjętymi wymaganiami (określonymi na etapie II efektami uczenia się).

**We wniosku powinno być wskazane, że będą realizowane wszystkie etapy prowadzące do nabycia kompetencji.** 

**W przypadku uzyskiwania kompetencji koszt egzaminu zewnętrznego jest niekwalifikowalny**.

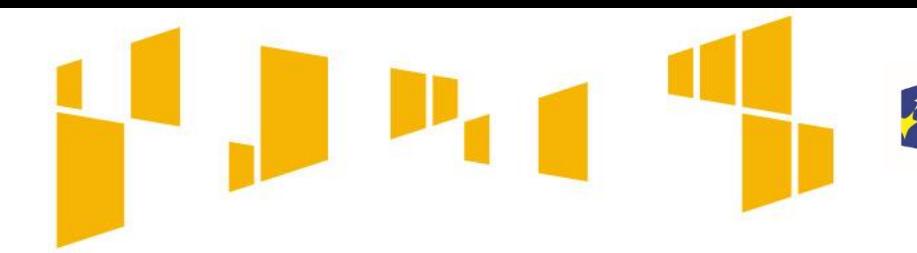

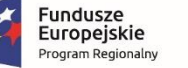

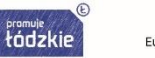

Unia Europejska Europejski Fundusz Społeczny

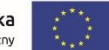

## **Zadania**

Opis planowanych zadań powinien być możliwie dokładny. Uwzględnij w szczególności: osoby odpowiedzialne za ich realizację, warunki do rozpoczęcia wsparcia, planowane terminy rozpoczęcia i zakończenia jego realizacji, miejsce i formę prowadzenia zajęć, liczbę edycji, liczbę grup, planowane harmonogramy zajęć/działań z liczbą godzin wsparcia, zaangażowaną kadrę (pamiętaj, że kadra musi spełniać określone standardy), ramowy opis planowanych działań (np. programu szkolenia), materiały, jakie zostaną przekazane uczestnikom. Pamiętaj, by opis zadań był spójny m.in. z harmonogramem realizacji projektu.

Kadrę zaangażowaną w organizację zadań możesz opisać w punkcie 4.3 wniosku. Liczba edycji, planowane terminy rozpoczęcia i zakończenia poszczególnych form wsparcia z liczbą godzin, mogą też wynikać z innych części wniosku np. harmonogramu czy budżetu szczegółowego.

Nie wykazuj zadań Zarządzanie projektem, czy Promocja projektu. Wydatki te powinny być uwzględniane<br>*W* kosztach pośrednich projektu.

Wskaż w jaki sposób projekt realizuje zasadę równości szans i niedyskryminacji, w tym dostępności dla osób z **niepełnosprawnościami (np. zastosowanie koncepcji uniwersalnego projektowania, konsultowanie rozwiązań ze środowiskiem osób z niepełnosprawnościami).**

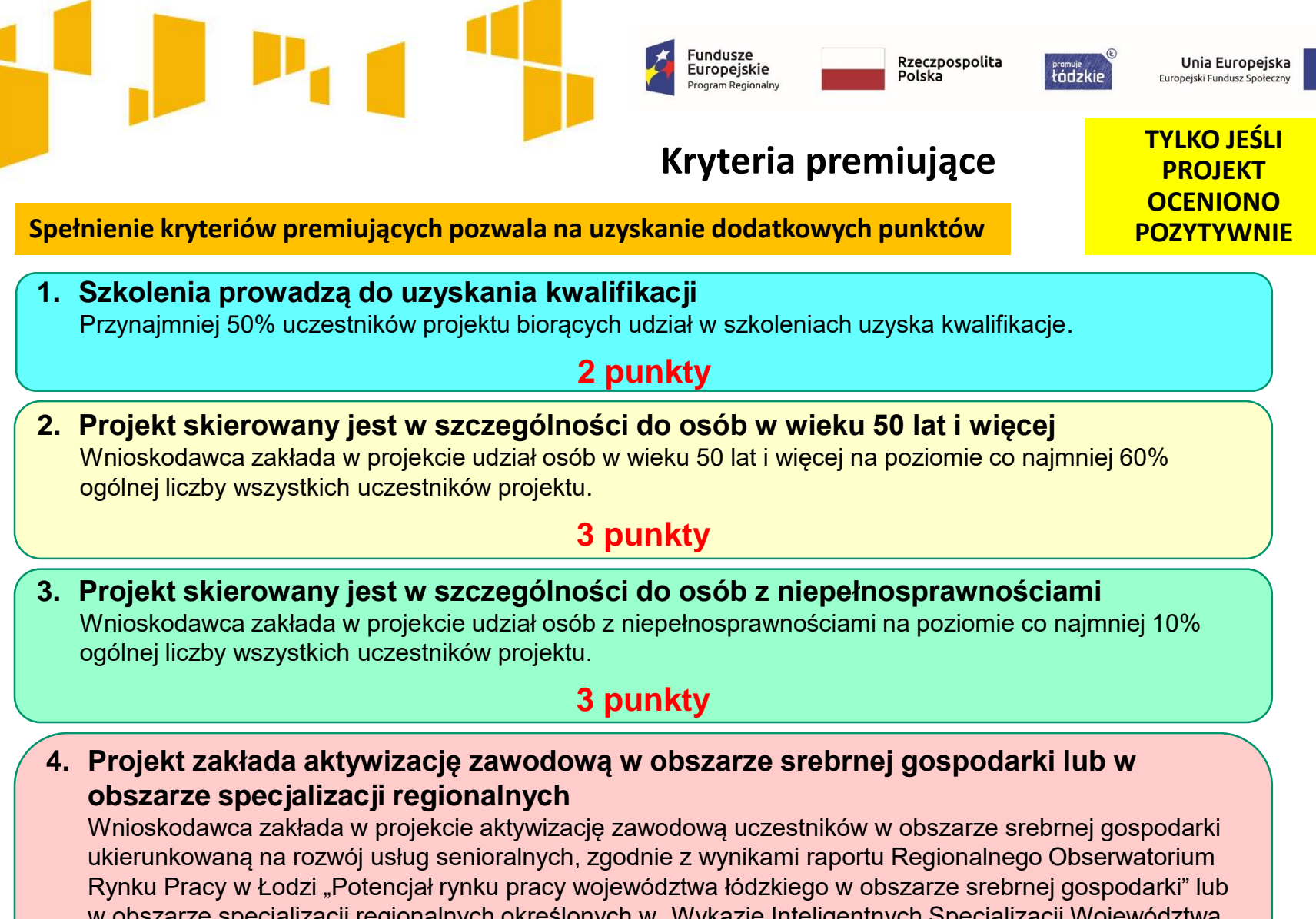

w obszarze specjalizacji regionalnych określonych w "Wykazie Inteligentnych Specjalizacji Województwa Łódzkiego oraz wynikających z nich nisz specjalizacyjnych" (zgodnych z Regionalną Strategią Innowacji dla Województwa Łódzkiego "LORIS 2030").

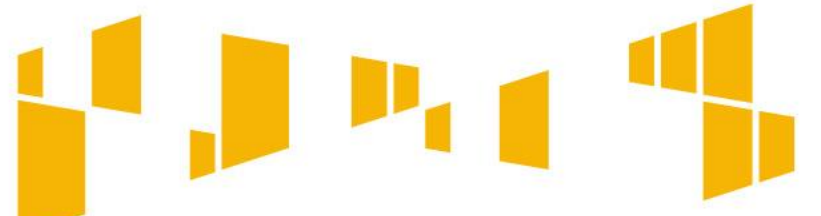

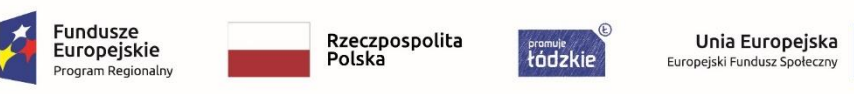

#### **Co oznacza zasada zrównoważonego rozwoju?**

**Ogólne kryterium dostępu**

### **Zgodność projektu z zasadą zrównoważonego rozwoju**

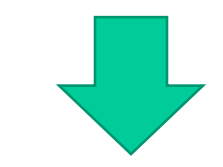

**W ramach kryterium oceniane będzie, czy działania przewidziane do realizacji w projekcie są zgodne z zasadą zrównoważonego rozwoju.**

- W związku z powyższym powinieneś we wniosku w zwięzły i jasny sposób opisać, w jaki sposób Twój projekt – zarówno na każdym etapie realizacji projektu, jak i po jego zakończeniu – pozytywnie wpłynie na środowisko lub dlaczego będzie wobec niego neutralny, np.:
- $\Box$  drukowanie na papierze ekologicznym, drukowanie dwustronne materiałów szkoleniowych lub w miarę możliwości zastępowanie drukowania umieszczaniem ich na stronach www,
- $\Box$  serwowanie cateringu w naczyniach wielorazowych, przygotowanego z wykorzystaniem produktów pochodzących z gospodarstw ekologicznych,
- $\Box$  promowanie transportu publicznego lub dojazdów rowerem do pracy/miejsca realizacji wsparcia,
- $\Box$  świadome używanie klimatyzacji lub otwieranie okien w sytuacjach, gdy pozwoli to na utrzymanie właściwej temperatury w pomieszczeniu,
- zastosowanie energooszczędnych żarówek lub w miarę możliwości wykorzystanie naturalnego oświetlenia,
- $\Box$  archiwizowanie dokumentów w formie elektronicznej.

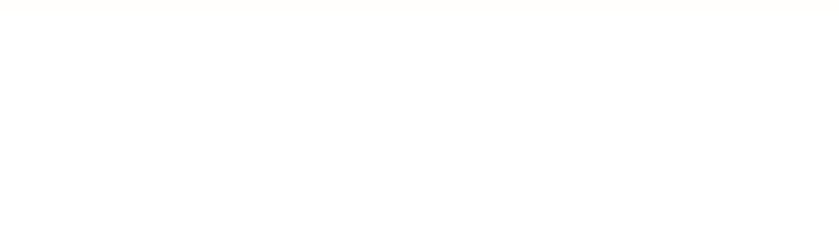

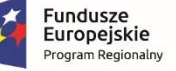

**Framule** 

Unia Europejska Europejski Fundusz Społeczny

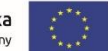

# Wskaźniki projektu **Co chcemy osiągnąć dzięki realizacji projektu?**

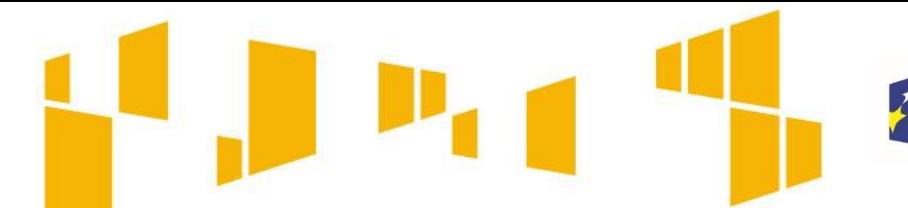

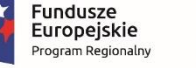

łódzkie

Unia Europejska Europejski Fundusz Społeczn

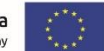

# Wskaźniki realizacji celu:

#### **Obligatoryjne wskaźniki horyzontalne:**

- Liczba osób objęta szkoleniami/doradztwem w zakresie kompetencji cyfrowych
- Liczba projektów, w których sfinansowano koszty racjonalnych usprawnień
- Liczba obiektów dostosowanych do potrzeb osób z niepełnosprawnościami
- Liczba podmiotów wykorzystujących technologie informacyjno-komunikacyjne (TIK)

#### **Obligatoryjne wskaźniki efektywności zatrudnieniowej (szczegółowe kryterium dostępu):**

- Wskaźnik efektywności zatrudnieniowej dla osób znajdujących się w najtrudniejszej sytuacji, w tym osób w wieku 50 lat i więcej, kobiet, osób z niepełnosprawnościami, osób długotrwale bezrobotnych, osób z niskimi kwalifikacjami do poziomu ISCED 3 – na poziomie co najmniej 42%
- Wskaźnik efektywności zatrudnieniowej dla osób nienależących do ww. grup na poziomie co najmniej 52%

#### **Obligatoryjne wskaźniki produktu, określone na poziomie projektu:**

- Liczba osób bezrobotnych (łącznie z długotrwale bezrobotnymi) objętych wsparciem w programie
- Liczba osób o niskich kwalifikacjach objętych wsparciem w programie
- Liczba osób długotrwale bezrobotnych objętych wsparciem w programie
- Liczba osób w wieku 50 lat i więcej objętych wsparciem w programie
- Liczba osób z niepełnosprawnościami objętych wsparciem w programie
- Liczba osób biernych zawodowo objętych wsparciem w programie

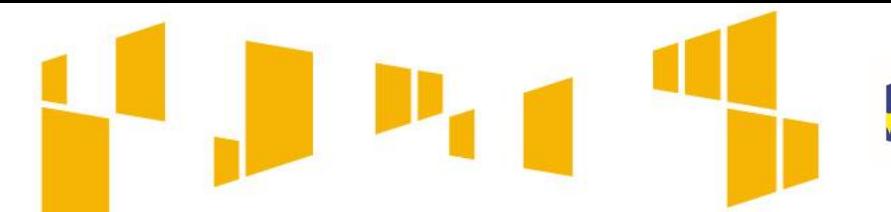

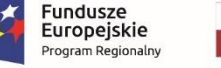

tódzkie

Unia Europejska Europejski Fundusz Społeczny

# Wskaźniki realizacji celu:

#### **Obligatoryjne wskaźniki rezultatu bezpośredniego, określone na poziomie projektu:**

- Liczba osób pracujących po opuszczeniu programu (łącznie z pracującymi na własny rachunek)
- Liczba osób bezrobotnych (łącznie z długotrwale bezrobotnymi) pracujących po opuszczeniu programu (łącznie z pracującymi na własny rachunek)
- Liczba osób długotrwale bezrobotnych pracujących po opuszczeniu programu (łącznie z pracującymi na własny rachunek)
- Liczba osób z niepełnosprawnościami pracujących po opuszczeniu programu (łącznie z pracującymi na własny rachunek)
- Liczba osób biernych zawodowo pracujących po opuszczeniu programu (łącznie z pracującymi na własny rachunek)
- Liczba osób, które uzyskały kwalifikacje po opuszczeniu programu
- Liczba osób bezrobotnych (łącznie z długotrwale bezrobotnymi), które uzyskały kwalifikacje po opuszczeniu programu
- Liczba osób długotrwale bezrobotnych, które uzyskały kwalifikacje po opuszczeniu programu
- Liczba osób z niepełnosprawnościami, które uzyskały kwalifikacje po opuszczeniu programu
- Liczba osób biernych zawodowo, które uzyskały kwalifikacje po opuszczeniu programu

W Regulaminie konkursu zawsze określane są wskaźniki obligatoryjne dla danego naboru – we wniosku należy je wybrać z rozwijanej listy. Dodatkowo można także wpisać wskaźniki własne odnoszące się do specyfiki danego projektu.

Więcej o wskaźnikach znajdziesz we **Wspólnej Liście Wskaźników Kluczowych** stanowiącej Załącznik nr 2 do **Wytycznych w zakresie monitorowania postępu rzeczowego realizacji programów operacyjnych na lata 2014-2020.**

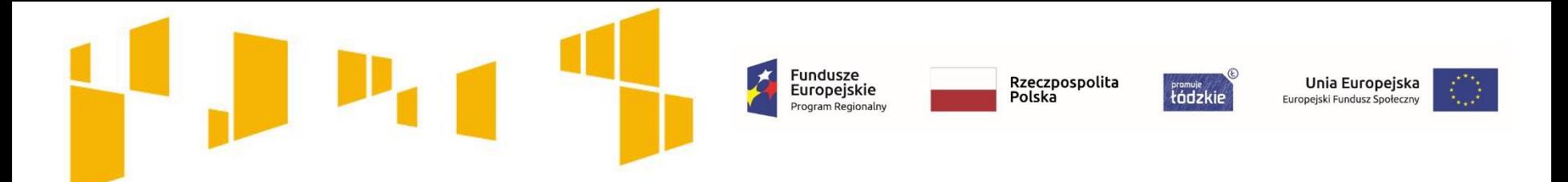

**Wskaźniki efektywności społecznej i zatrudnieniowej**

**Wskaźnik efektywności zatrudnieniowej dla uczestników projektu mierzony jest w okresie do 3 miesięcy po zakończonym udziale w projekcie.**

**Wartość docelowa wskaźnika powinna wynosić:**

- **42%** dla osób znajdujących się w najtrudniejszej sytuacji, w tym osób w wieku 50 lat i więcej, kobiet, osób z niepełnosprawnościami, osób długotrwale bezrobotnych, osób z niskimi kwalifikacjami do poziomu ISCED 3
- **52%** dla osób nienależących do wymienionych wyżej grup

**Ważne!** 

**W ramach przedmiotowego konkursu obowiązują szczegółowe kryterium dostępu nr 5 - Projekt zakłada minimalne poziomy efektywności zatrudnieniowej.**

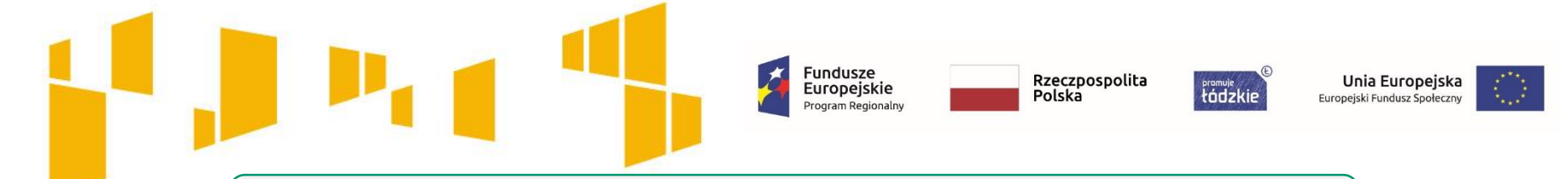

#### **Pomiar efektywności zatrudnieniowej**

Szczegółowy sposób i metodologia pomiaru efektywności zatrudnieniowej w projekcie zostały przedstawione w Podrozdziale 3.2 pkt. 3 Wytycznych w zakresie realizacji przedsięwzięć z udziałem środków Europejskiego Funduszu Społecznego w obszarze rynku pracy na lata 2014- 2020 z dnia 1 stycznia 2018 r.

Wskaźniki efektywności zatrudnieniowej mierzone są w okresie do **trzech miesięcy** (90 dni kalendarzowych) następujących po dniu, w którym uczestnik zakończył udział w projekcie.

Przykładowe źródła danych do pomiaru wskaźnika:

- kopia umowy o pracę,
- zaświadczenie z zakładu pracy o zatrudnieniu,
- wpis do ewidencji działalności gospodarczej CEIDG lub KRS oraz dokument potwierdzający fakt prowadzenia działalności gospodarczej (np. dowód opłacenia należnych składek na ubezpieczenia społeczne lub zaświadczenie wydane przez upoważniony organ – np. Zakład Ubezpieczeń Społecznych, Urząd Skarbowy, urząd miasta lub gminy).

**Do efektywności zatrudnieniowej nie wlicza się osób, które podjęły działalność gospodarczą, w wyniku otrzymania w ramach projektu współfinansowanego z EFS (w tym lub innym projekcie).**

**Jednostka miary wskaźnika: procent**

#### Obowiązkowe wskaźniki **REZULTATU**

Fundusze<br>Europejskie

Program Regionalny

**mierzone do 4 tygodni po zakończeniu udziału w projekcie**

- **1. Liczba osób pracujących po opuszczeniu programu (łącznie z pracującymi na własny rachunek)**
- **2. Liczba osób bezrobotnych (łącznie z długotrwale bezrobotnymi) pracujących po opuszczeniu programu (łącznie z pracującymi na własny rachunek)**
- **3. Liczba osób długotrwale bezrobotnych pracujących po opuszczeniu programu (łącznie z pracującymi na własny rachunek)**
- **4. Liczba osób z niepełnosprawnościami pracujących po opuszczeniu programu (łącznie z pracującymi na własny rachunek)**
- **5. Liczba osób biernych zawodowo pracujących po opuszczeniu programu (łącznie z pracującymi na własny rachunek)**

Wskaźnik należy rozumieć jako zmianę statusu na rynku pracy po opuszczeniu programu, w stosunku do sytuacji w momencie przystąpienia do interwencji EFS.

Rzeczpospolita

Polska

tódzkie

Unia Europejska

Europejski Fundusz Społeczny

Wskaźnik dotyczy osób bezrobotnych lub biernych zawodowo, które po uzyskaniu wsparcia Europejskiego Funduszu Społecznego podjęły zatrudnienie (łącznie z pracującymi na własny rachunek) bezpośrednio po opuszczeniu projektu.

Wskaźnik mierzony jest do czterech tygodni od zakończenia przez uczestnika udziału w projekcie. Tym samym, we wskaźniku należy uwzględniać wszystkie osoby, które w okresie do czterech tygodni po zakończeniu udziału w projekcie podjęły zatrudnienie.

Przykładowe źródła danych do pomiaru wskaźnika: umowa o pracę, wpis do CEIDG

jednostka miary: osoba

#### Obowiązkowe wskaźniki **REZULTATU**

Fundusze<br>Europejskie

Program Regionalny

**mierzone do 4 tygodni po zakończeniu udziału w projekcie**

- **1. Liczba osób, które uzyskały kwalifikacje po opuszczeniu programu**
- **2. Liczba osób bezrobotnych (łącznie z długotrwale bezrobotnymi), które uzyskały kwalifikacje po opuszczeniu programu**
- **3. Liczba osób długotrwale bezrobotnych, które uzyskały kwalifikacje po opuszczeniu programu**
- **4. Liczba osób z niepełnosprawnościami, które uzyskały kwalifikacje po opuszczeniu programu**
- **5. Liczba osób biernych zawodowo, które uzyskały kwalifikacje po opuszczeniu programu**

Wskaźnik mierzy liczbę osób, które otrzymały wsparcie Europejskiego Funduszu Społecznego i uzyskały kwalifikacje po opuszczeniu projektu

Rzeczpospolita

Polska

tódzkie

Kwalifikacje należy rozumieć jako formalny wynik oceny i walidacji, który uzyskuje się w sytuacji, kiedy właściwy organ uznaje, że dana osoba osiągnęła efekty uczenia się spełniające określone standardy.

Przykładowe źródła danych do pomiaru wskaźnika: certyfikaty, dyplomy, świadectwa ukończenia szkoły, wyniki egzaminów, zaświadczenia potwierdzające uzyskanie kwalifikacji wydane przez organ uprawniony do formalnego potwierdzenia kwalifikacji, ewentualnie ankieta lub informacje pozyskane od uczestnika projektu (pod warunkiem, że nie jest to jedyne źródło).

jednostka miary: osoba

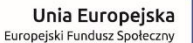

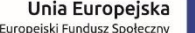

Obowiązkowe wskaźniki **PRODUKTU**

Fundusze<br>Europejskie

Program Regionalny

#### **mierzone w chwili przystąpienia do udziału w projekcie**

**Liczba osób bezrobotnych (łącznie z długotrwale bezrobotnymi) objętych wsparciem w programie**

**Liczba osób o niskich kwalifikacjach objętych wsparciem w programie** 

**Liczba osób długotrwale bezrobotnych objętych wsparciem w programie** 

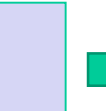

Wskaźnik dotyczy osób pozostające bez pracy, gotowych do podjęcia pracy i aktywnie poszukujących zatrudnienia

Przykładowe źródła danych do pomiaru wskaźnika: dokumenty potwierdzające status osoby (np.: zaświadczenie z powiatowego urzędu pracy o pozostawaniu w rejestrze osób bezrobotnych, zaświadczenie z agencji pośrednictwa pracy, oświadczenie uczestnika, że jest osobą pozostającą bez pracy, gotową do podjęcia pracy i aktywnie poszukującą pracy).

Rzeczpospolita

łódzkie

Polska

Unia Europejska

Europejski Fundusz Społeczny

Jednostka miary: osoba.

Wskaźnik dotyczy osób o niskich kwalifikacjach, tj. posiadających wykształcenie na poziomie do ISCED 3 włącznie

Przykładowe źródła danych do pomiaru wskaźnika: dokumenty potwierdzające status osoby (np.: świadectwo ukończenia etapu nauki).

Jednostka miary: osoba.

Wskaźnik dotyczy osób pozostających bez pracy przez nieprzerwany okres ponad 12 miesięcy, gotowych do podjęcia pracy i aktywnie poszukujących zatrudnienia

Przykładowe źródła danych do pomiaru wskaźnika: dokumenty potwierdzające status osoby (np.: zaświadczenie z powiatowego urzędu pracy, oświadczenie uczestnika o długości okresu pozostawania bez pracy).

Jednostka miary: osoba.

Obowiązkowe wskaźniki **PRODUKTU**

Fundusze<br>Europejskie

Program Regionalny

#### **mierzone w chwili przystąpienia do udziału w projekcie**

**Liczba osób w wieku 50 lat i więcej objętych wsparciem w programie** 

**Liczba osób z niepełnosprawnościami objętych wsparciem w programie** 

**Liczba osób biernych zawodowo objętych wsparciem w programie** 

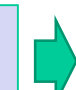

Wskaźnik dotyczy osób w wieku 50 lat i więcej.

Przykładowe źródła danych do pomiaru wskaźnika: dokumenty potwierdzające status osoby (np.: dowód osobisty).

Rzeczpospolita

łódzkie

Polska

Unia Europejska

Europejski Fundusz Społeczny

Jednostka miary: osoba.

Wskaźnik dotyczy osób niepełnosprawnych w rozumieniu przepisów ustawy z dnia 27 sierpnia 1997 r. o rehabilitacji zawodowej i społecznej oraz zatrudnianiu osób niepełnosprawnych oraz osób z zaburzeniami psychicznymi, o których mowa w ustawie z dnia 19 sierpnia 1994 r. o ochronie zdrowia psychicznego.

Przykładowe źródła danych do pomiaru wskaźnika: dokumenty potwierdzające status osoby (np.: odpowiednie orzeczenie lub inny dokument poświadczający stan zdrowia itp.).

Jednostka miary: osoba.

Wskaźnik dotyczy osób, które nie są osobami bezrobotnymi ani pracującymi (nie tworzą zasobów siły roboczej).

Przykładowe źródła danych do pomiaru wskaźnika: dokumenty potwierdzające status osoby (np.: oświadczenie uczestnika, że nie pracuje, nie jest zarejestrowany w urzędzie pracy i nie poszukuje pracy, zaświadczenie z uczelni o podjęciu studiów itp.).

Jednostka miary: osoba.

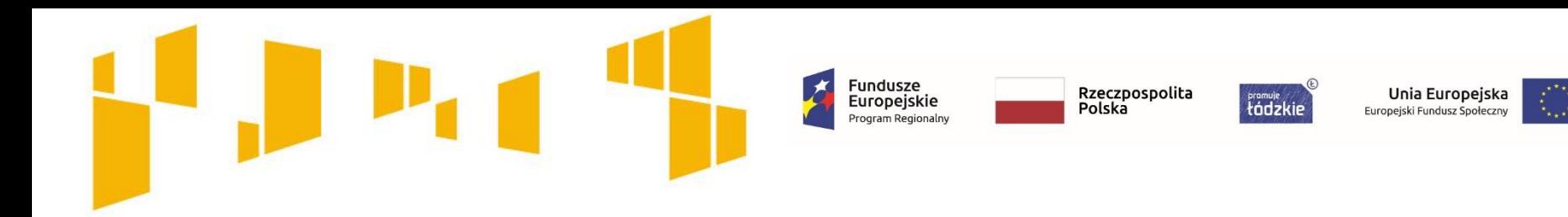

# **Kwoty ryczałtowe**

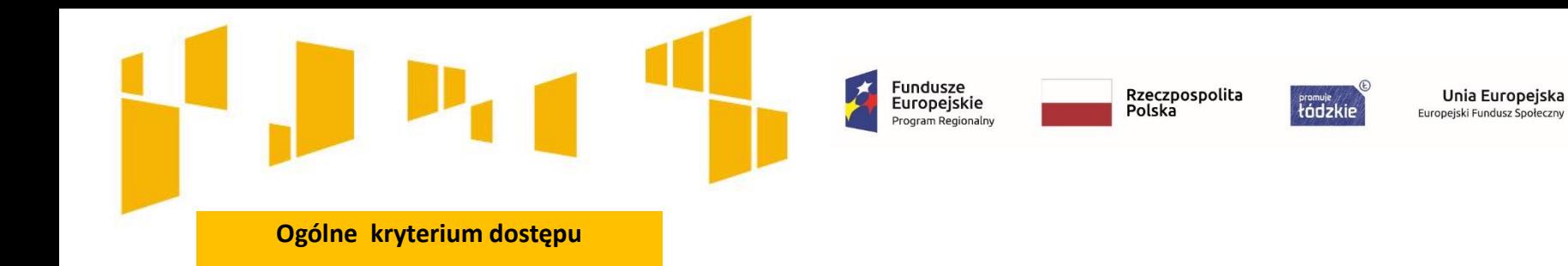

Rozliczanie uproszczonymi metodami

W projektach EFS obligatoryjne jest stosowanie kwot ryczałtowych w przypadku projektów, w których wartość wkładu publicznego (środków publicznych) nie przekracza wyrażonej w PLN równowartości 100 000 EUR . **Dla przedmiotowego konkursu jest to kwota 428 820,00 zł**

**W tych projektach stosowanie ww. uproszczonych metod rozliczania wydatków możliwe jest w oparciu o szczegółowy budżet projektu określony przez wnioskodawcę i zatwierdzony przez właściwą instytucję będącą stroną umowy.** 

**Pamiętaj!** Na wartość wkładu publicznego (środków publicznych) składa się wnioskowana kwota dofinansowania oraz wkład własny, jeżeli wnoszony jest ze środków innych niż prywatne, np.: JST, Fundusz Pracy, PFRON, inne krajowe środki publiczne.

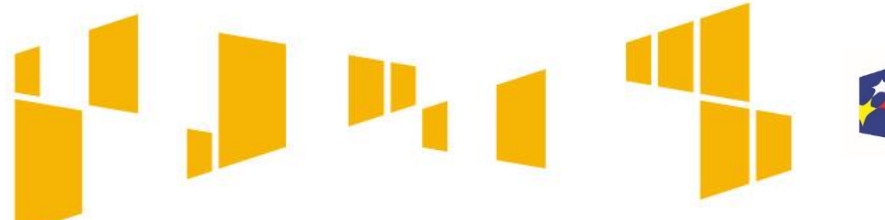

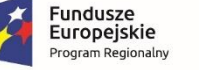

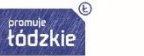

Unia Europejska Europejski Fundusz Społeczny

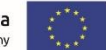

# **Kwoty ryczałtowe**

**Kwota ryczałtowa czyli kwota uzgodniona za wykonanie określonego zadania zostanie rozliczona, jeżeli wszystkie wskaźniki przypisane do danego zadania zostaną osiągnięte.**

Stosowanie kwot ryczałtowych w projektach o wartości wkładu publicznego przekraczającej wyrażoną w PLN równowartość 100 000 EUR nie jest możliwe.

**Jedna kwota ryczałtowa = Jedno zadanie**

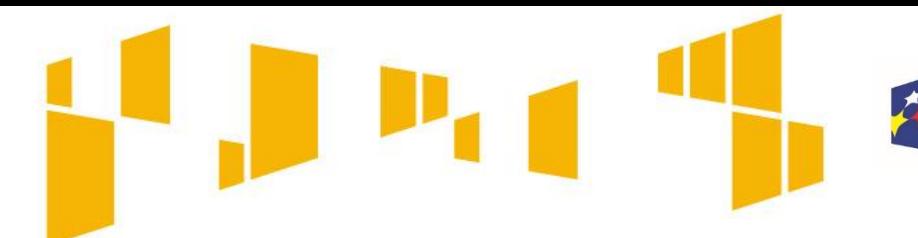

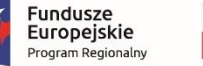

tódzkie

Unia Europejska Europejski Fundusz Społeczny

# **Kwoty ryczałtowe**

W przypadku projektów rozliczanych kwotami ryczałtowymi dodaj własne wskaźniki rezultatu lub/i produktu będące podstawą do rozliczenia kwoty ryczałtowej

Jako wskaźniki rezultatu lub/i produktu będące podstawą do rozliczenia kwoty ryczałtowej powinieneś/aś określić nowe, specyficzne dla poszczególnych zadań, które zobrazują, że dane zadanie zostało zrealizowane, np.: Liczba zrealizowanych godzin doradztwa zawodowego, Liczba osób, które ukończyły szkolenie.

Wartość docelowa wskaźników powinna obrazować wykonanie założeń zadania, którego dany wskaźnik dotyczy na racjonalnym poziomie.

**Przykładowe źródła danych będące podstawą oceny realizacji wskaźników dotyczących ryczałtu to:**

- $\Box$  lista obecności
- **Q** umowy stażowe
- $\Box$  dzienniki zajęć
- $\Box$  umowy cywilnoprawne z trenerami
- protokoły odbioru
- $\Box$  dokumentacja zdjęciowa
- $\Box$  karty czasu pracy

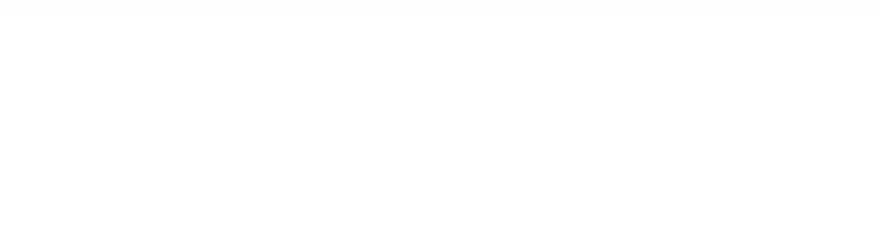

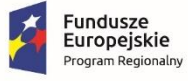

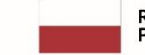

 $\odot$ *<u>tódzkie</u>* 

**Unia Europejska**<br>Europejski Fundusz Społeczny

# **Budżet projektu**

Budżet projektu przedstawiany jest w formie budżetu zadaniowego. Oznacza to, że koszty kwalifikowalne projektu dzielą się na:

- **koszty bezpośrednie** obejmujące koszty realizacji zadań merytorycznych oraz
- **koszty pośrednie** tj. koszty administracyjne związane z obsługą projektu, których katalog został wskazany w **Wytycznych w zakresie kwalifikowalności wydatków.**

Fundusze<br>Europejskie

Rzeczpospolita

tádzkie

Polska

Unia Europejska

Europejski Fundusz Społeczi

**Szczegółowe informacje dot. zasad wypełniania budżetu szczegółowego zawarte są w Instrukcji wypełniania wniosku stanowiącego załącznik nr 2 do Regulaminu konkursu.** 

Budżet powinien być opracowany w oparciu o *Wymagania dotyczące standardu oraz cen rynkowych* **stanowiące załącznik nr 6 do Regulaminu konkursu.**

- Dokument ten określa m.in.:
- standard w zakresie realizacji poszczególnych form wsparcia,
- wysokość wydatków związanych z zatrudnieniem personelu projektu oraz wymogi w zakresie ich kwalifikacji,
- maksymalne ceny dotyczące zakupu towarów i usług w projektach.

**W przypadku projektów, w których wartość wkładu publicznego (środków publicznych) nie przekracza wyrażonej w PLN równowartości 100 000 EUR, obligatoryjne jest stosowanie kwot ryczałtowych** Dla tego konkursu próg wynosi **428 820,00 PLN.**

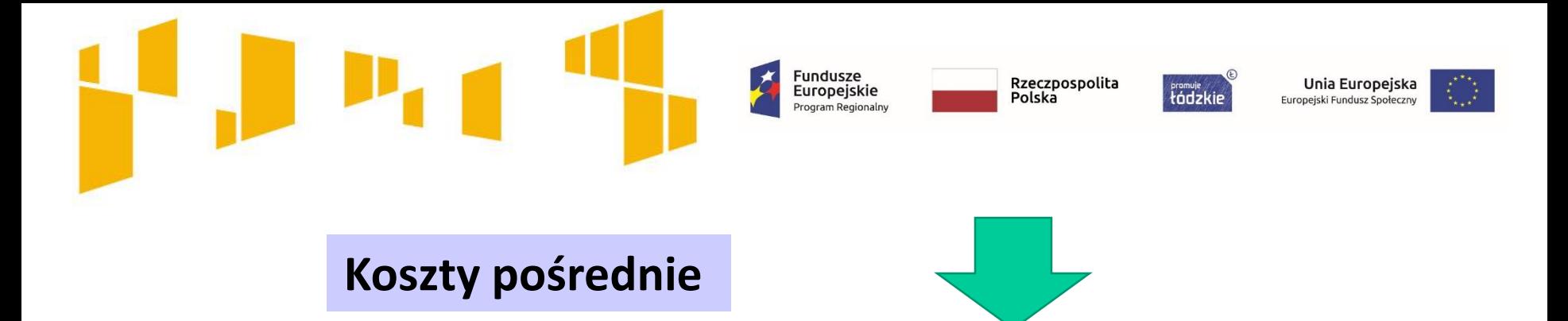

Koszty pośrednie rozliczane są wyłącznie z wykorzystaniem następujących stawek ryczałtowych:

- a) 25% kosztów bezpośrednich w przypadku projektów o wartości kosztów bezpośrednich do 830 tys. PLN włącznie,
- b) 20% kosztów bezpośrednich w przypadku projektów o wartości kosztów bezpośrednich powyżej 830 tys. PLN do 1 740 tys. PLN włącznie,
- c) 15% kosztów bezpośrednich w przypadku projektów o wartości kosztów bezpośrednich powyżej 1 740 tys. PLN do 4 550 tys. PLN włącznie,
- $_{\text{d}}$  10% kosztów bezpośrednich w przypadku projektów o wartości kosztów bezpośrednich przekraczającej 4 550 tys. PLN.

**tódzkie** Europejski Fundusz Społeczny

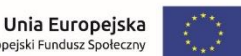

#### **WKŁAD WŁASNY**

Fundusze<br>Europejskie

Program Regionalny

- Wynagrodzenie oddelegowanej kadry (szczególnie zatrudnione na podstawie stosunku pracy)
- $\Box$  Środki z innych programów (ryzyko podwójnego finansowania)
- □ Środki własne (dotacje z innych źródeł)
- $\Box$  Koszty pośrednie
- $\Box$  Koszty wynajmu sal

#### **Finansowy Niepieniężny**

- $\Box$  Udostępnianie/użyczanie budynków pomieszczeń, urządzeń, wyposażenia na potrzeby projektu (będących w posiadaniu danego podmiotu)
- Wartość nie może przekroczyć cen rynkowych
- Wyliczenie wartości proporcjonalnie do zakresu wykorzystania w projekcie
- Wartość nieruchomości potwierdzona operatem szacunkowym
- $\checkmark$  Wkładem własnym nie zawsze jest cała nieruchomość, mogą być to np. sale, których wartość wycenia się jako koszt eksploatacji/ utrzymania danego metrażu (stawkę może określać np. taryfikator danej instytucji)(operat nie jest wymagany)
- $\Box$  Świadczenia wykonywane przez wolontariuszy zgodnie z Wytycznymi w zakresie kwalifikowalności

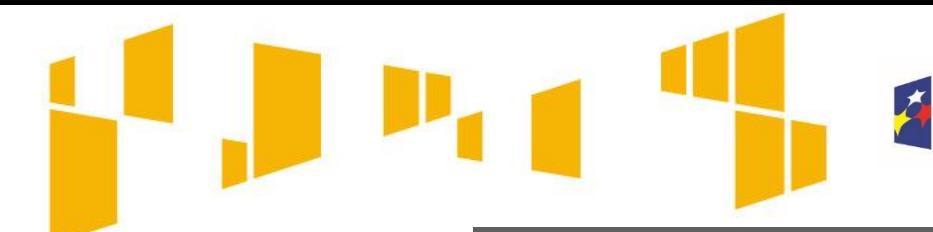

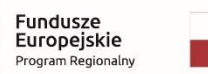

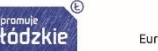

Unia Europejska Europejski Fundusz Społeczn

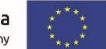

#### Przygotowanie wniosku

Wnioskodawca przygotowuje wniosek w wersji elektronicznej, na obowiązującym formularzu, którego wzór stanowi Załącznik nr 1 do Regulaminu konkursu.

Wniosek należy przygotować za pośrednictwem generatora wniosków, dostępnego na stronie: **[www.wup-fundusze.lodzkie.pl](http://www.wup-fundusze.lodzkie.pl/)**

Wniosek składany jest w formie dokumentu elektronicznego za pośrednictwem generatora wniosków.

Złożenie wniosku za pośrednictwem generatora wniosku oznacza potwierdzenie zgodności z prawdą oświadczeń zawartych w sekcji X Oświadczenia zarówno ze strony wnioskodawcy jak i partnerów (jeśli dotyczy).

Przed przesłaniem elektronicznej wersji wniosku do WUP w Łodzi należy najpierw zweryfikować poprawność jego wypełnienia, gdyż wniosek po wysłaniu zostaje zablokowany do edycji. W celu zweryfikowania poprawności przygotowania wniosku o dofinansowanie należy z górnego menu formularza wybrać przycisk **Sprawdź**. Jeżeli pola objęte walidacją nie zostały uzupełnione lub zostały uzupełnione błędnie, zostanie wyświetlone okno zawierające listę wykrytych błędów we wniosku.

# Zapraszamy do składania wniosków

Fundusze<br>Europejskie

Rzeczpospolita

Polská

tódzkie

Unia Europejska

Europejski Fundusz Społec

Nabór wniosków o dofinansowanie projektów w konkursie nr RPLD.08.02.01-IP.01-10-001/18 prowadzony będzie w terminie **o**d **29 października 2018 r. godz. 00:00 do 12 listopada 2018 r. godz. 14:00.**

**Uwaga! Za datę wpływu wniosku o dofinansowanie uznaje się datę wysłania wersji elektronicznej wniosku w za pośrednictwem generatora wniosków. Wnioski złożone w innej formie niż za pośrednictwem generatora pozostaną bez rozpatrzenia.**

Po pływie terminu naboru wniosków o dofinansowanie w konkursie nr RPLD.08.02.01-IP.01-10-001/18, nabór w generatorze wniosków zostanie automatycznie zamknięty. Nie będzie zatem możliwości złożenia do WUP w Łodzi wniosku o dofinansowanie, który został przez wnioskodawcę przygotowany w okresie trwania naboru, ale nie został w terminie przesłany.

# **Dziękujemy za uwagę**